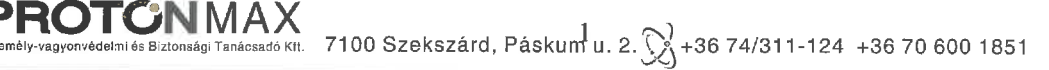

# MEGBÍZÁSI SZERZŐDÉS

Amely létrejött egyrészről az Babits Mihály Kulturális Központ Szekszárdi Közművelődési Nkft. (Székhely: 7100 Szekszárd, Szent István tér 10. cégjegyzékszám: 17-09-011352, adószám: 26093310-2-17), mint Megbízó, valamint a PROTONMAX Kft. (Székhely: 7100 Szekszárd, Páskum utca u. 2., cégjegyzékszám: 17-09-012190, adószám: 27130777-2-17) mint Megbízott között az alulírott napon és helyen az alábbi feltételekkel:

# I. A szerződés tárgya

1. A Megbízó megbízást ad a Babits Mihály Kulturális Központ 7100 Szekszárd, Szent István tér 10. portaszolgálati feladat (intézményőrzés) végrehajtására.

A szerződés keretei között a Megbízó nyilatkozata alapján kerül meghatározásra a vagyonvédelmi őrzés, porta-recepciós szolgáltatás megkezdésének dátuma, az őrszemélyzet létszáma, a vagyonvédelmi őrzés szolgálati ideje.

2. A Megbízó az egyéb porta vagy recepciós, vagyonvédelmi szolgáltatással kapcsolatos igényét szóbeli, írásbeli egyeztetés alapján a Megbízott a feladat és a feltételek egyeztetését követően kezdi meg. A Megbízó tulajdonát képező objektum 7100 Szekszárd, Szent István tér 10. szám alatti objektumának 8 órás vagyonvédelmi szolgáltatása nyitvatartás időtartama alatt, a hét minden napján munkanapokon és munkaszüneti napokon folyamatos.

# II. A Megbízott jogai és kötelezettségei

1. A Megbízott köteles az első pontban foglalt feladatok szakszerű ellátására, a Megbízó igényei és utasítása szerint.

2. A Megbízott köteles a Megbízóval közösen a jelen szerződéshez mellékletként csatolandó portaszolgálati vagy őrszolgálati utasítást kidolgozni, az utasításban foglaltakat őreivel, portarecepciós szolgálatot végző személyzetével betartatni. A speciális porta-recepciós vagy vagyonvédelmi szolgáltatás esetén a Megbízó és a Megbízott egyeztetése után a Megbízott szakmai vezetője szóban tart eligazítást a feladat végrehajtásában résztvevő porta-recepciós illetve vagyonőr állomány részére.

3. A Megbízott a 2. pontban foglaltakon túlmenően köteles betartani és betartatni a Megbízó szervezeti és működési szabályzatában meghatározott, és a Megbízott részére átadott, és ismertetett tűzvédelmi, katasztrófavédelmi és vagyonvédelmi előírásokat.

4. A Megbízott porta-recepciósai, vagyonőrei útján köteles gondoskodni arról, hogy az őrizendő területen csak az arra jogosultak tartózkodjanak.

5. A Megbízott porta-recepciósai, vagyonőrei szolgálati naplót kötelesek vezetni, a szolgálati napló rovataira és bejegyzéseire vonatkozó eljárást a mellékelt porta-recepciós vagy őrutasítás tartalmazza.

6. A Megbízott az el nem hárítható külső káresemény bekövetkezése esetén lehetőségeihez képest a beállt üzemzavar megszüntetését azonnal megkezdi a további káros következmények

ll is

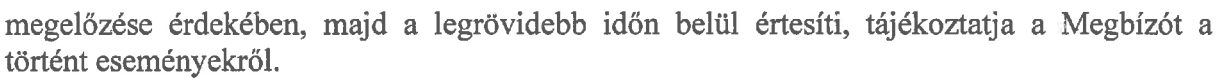

7. Ha a Megbízó célszerűtlen, szakszerűtlen utasítást ad, a Megbízott köteles erre figyelmeztetni, és ha a Megbízó utasításához ezek ellenére is ragaszkodik, az utasításból eredő károk a Megbízót terhelik.

8. A Megbízott a Megbízó utasításaitól csak akkor jogosult eltérni, ha ezt a Megbízó érdeke feltétlenül megkívánia, és a Megbízó értesítésére már nincs mód. Ilven esetben a Megbízót haladéktalanul, a legrövidebb időn belül értesíteni kell.

9. A Megbízott a feladatkörébe tartozó utasítás végrehajtását csak abban az esetben jogosult megtagadni, ha a végrehajtás, törvény, jogszabály, vagy hatósági rendelkezés, illetve élet és testi épség megsértését jelentené.

10. Amennyiben a Megbízó a II/9-as pont szerinti utasítását a figyelmeztetés ellenére fenntartja, a Megbízott jogosult kérni az utasítás írásba foglalását. A bűncselekmény elkövetésére vonatkozó utasítást a megbízott megtagadhatja.

11. A Megbízott köteles a Megbízót tevékenységéről rendszeresen tájékoztatni, különösen, ha a felmerült új körülmények az utasítások módosítását teszik indokolttá.

12. A Megbízott köteles a titoktartásra. A szakmai feladat ellátásával kapcsolatos, vagy a tevékenysége közben a Megbízóra vonatkozóan tudomására jutott információt harmadik személlyel, csak a Megbízó kifejezett, írásbeli hozzájárulásával jogosult közölni.

# III. A Megbízó feladatai

1. A Megbízó köteles a Megbízottat folyamatosan, kellő információkkal és utasításokkal ellátni, a biztonsági és egyéb személyzet igényelt - a szerződéstől eltérő - létszámát a munkavégzését minimálisan 5 nappal megelőzően közölni.

2. A Megbízó köteles a Megbízottal közösen a jelen szerződéshez mellékletként csatolandó porta-recepciós szolgálati és őrszolgálati utasítást kidolgozni, a szervezeti és működési szabályzatban, valamint egyéb társasági szabályzatban foglalt tűzvédelmi, polgárvédelmi előírásokat a Megbízottal megismertetni.

3. A Megbízó írásban köteles megjelölni, közölni a Megbízottal azon személyek körét, akik a Megbízott utasítására, illetve tevékenységének ellenőrzésére jogosultak.

A Megbízó részéről ellenőrzésre és kapcsolattartásra jogosult: Berlinger Attila ügyvezető igazgató tizemeltetési osztályvezető

A Megbízott részé<u>ről ellenőrzésre</u> és kapcsolattartásra jogosult: Bartha Mihály Vezető Udvari Zsolt Operatív Szakmai Igazgató Területi Igazgató 1851)

4. A Megbízó utasításaiért és tájékoztatásaiért jogi, erkölcsi felelősséggel tartozik. A Megbízott kérésére a mellékletet képező utasításhoz képest eltérő, vagy más konkrét, egyedi utasításait köteles írásba foglalni.

5. A Megbízó és a Megbízott a szerződés megkötését megelőzően közös helyszíni bejáráson megállapítják, hogy a telep nyílászáróin megfelelő zárak, lakatok találhatók és a szükséges világítás biztosított. A Megbízott köteles jelezni az ezen állapotban bekövetkező, intézkedést igénylő változást, és erre a Megbízó köteles gondoskodni a telep nyílászáróin megfelelő zárak, lakatok, biztonsági rács elhelyezéséről, és a szükséges világítás biztosításáról.

6. A Megbízó köteles a raktározás és az elhelyezés kialakított követelményeit a Megbízottal a rá vonatkozó mértékben megismertetni.

He-

VIAA<br>Tanácsadó Kfl. 7100 Szekszárd, Páskum $3u$ . 2.  $\bigotimes$  +36 74/311-124 +36 70 600 1851

7. A Megbízó a Megbízottal közösen köteles a beléptetés, kiléptetés, a munkahelyen való tartózkodás a munkaidőn túli munkavégzés, anyagkezelés szabályait kialakítani, és azt a porta-recepciós vagy őrutasításban részletesen leírni.

8. A Megbízó köteles objektum-terület védelmi feladatok végrehajtásánál térítés mentesen megfelelő fűtött helyiséget biztosítani a porta-recepciós vagy őrszemélyzet részére.

9. A Megbízó köteles a Megbízott részére a IV-es pontban foglaltak szerinti rendszeres havi díjazást határidőre megfizetni.

10. A Megbízó hozzájárul, hogy a Megbízott a Megbízóval ismertetett, előírt nyilvántartási kötelezettségének eleget tegyen a rendőrhatóság felé.

# IV. Pénzügyi feltételek

1. A Megbízó a jelen szerződés tárgyát képező vagyonvédelmi szolgáltatásért portaszolgálati (intézmény őrzési) feladatok ellátásáért havi elszámolással az alábbi díjat köteles fizetni.

Szolgáltatási díj:

- $-$  Intézmény őrzés: 1.950 Ft + ÁFA/ óra/ fő
- Egyéb szolgáltatás esetén a szolgáltatási díj külön megállapodás részét képezi.

2. A megbízási díj a tárgyhónapot követően kiállított számla beérkezésétől számított 8 banki napon belül esedékes, amelyet a megbízó banki átutalással 10404601-50526965-55901002 teljesít a megbízott számlájára.

3. Késedelmes fizetés esetén a Megbízott a jegybanki alapkamat kétszeresének megfelelő késedelmi kamatot számít fel.

4. Felek megállapodnak, hogy a területre vonatkozó 8 órás vagyonvédelmi szolgáltatással kapcsolatos pénzügyi- és gazdasági változtatással kapcsolatban a maginflációs ráta az irányadó. Amennyiben a rendkívüli körülmények ezt szükségessé teszik a felek a tárgyalás útián egyeztetnek a szolgáltatási díj díjemeléséről.

# V. Határidők

1. A Szerződő felek a jelen megbízási szerződést 2022.01.01 napjától 2022.12.31 napjáig határozott időre kötik meg, azzal, hogy amennyiben a nevezett időtartam alatt jelen szerződés tárgyában a megbízó vagy az alapító önkormányzat részéről közbeszerzési értékhatár alatti beszerzési eljárás vagy közbeszerzési eljárás kerül kiírásra, akkor jelen szerződés időbeli hatálya az adott eljárás érvényes és eredményes befejezésig tart.

# VI. Felelősség

1. A Megbízott felelősséggel tartozik a vagyonvédelmi tevékenységre irányuló jelen szerződés hibás teljesítésével összefüggésben okozott károkért.

A Megbízó köteles bizonyítani a jogellenes károkozást és a kárt.

2. A Megbízott mentesül a felelősség alól, ha bizonyítja, hogy a szerződésben foglalt kötelezettségei teljesítése során a törvényeknek, jogszabályoknak és a személy-és vagyonőri szabályoknak megfelelően, az adott helyzetben tőle elvárható módon járt el.

3. Nem felel a Megbízott a kárnak azon részéért, amelyet a Megbízónak a Megbízott figyelmeztetése ellenére írásba fogalt célszerűtlen vagy szakszerűtlen utasítása idézett elő.

 $U_{\ell}$ 

4. Káresemény bekövetkezése esetén a szerződő feleket kölcsönösen értesítési kötelezettség terheli egymás irányában annak érdekében, hogy a káresemény kivizsgálásához szükséges intézkedéseket késedelem nélkül meg lehessen tenni. Kárveszély esetén annak elhárítása, megelőzése érdekében mindkét fél haladéktalanul köteles intézkedni, és a másik felet a legrövidebb úton értesíteni.

5. Bűncselekmény alapos gyanúja miatt rendőrségi feljelentést elsősorban a Megbízó tesz. Ha a Megbízó értesítéséből eredő késedelem kár, illetve további kár bekövetkezését eredményezné, a Megbízott is köteles a kár, illetve a további kár elhárítása érdekében minden lehetséges és szükséges intézkedést - ideérve a nyomozó hatóságok értesítését is haladéktalanul megtenni.

# VII. A szerződés megszűnése

1. Jelen szerződés rendes felmondás útján mindkét fél 60, azaz hatvan nap felmondási idő betartása mellett indoklás nélkül jogosult felmondani.

2. A szerződés megszűnésekor a felek között elszámolásnak van helye a Ptk. szabályai szerint.

# VIII. Egyéb feltételek

1. Jelen szerződés egyes címei a szerződés értelmezését nem befolyásolják.

2. A Megbízott tevékenységére az 2005.évi. CXXXIII. törvény, a Btk. szerinti jogos védelem és végszükség, továbbá, a Ptk. szerinti tulajdonost és birtokost megillető jogos önhatalom, illetve a Ptk. megbízási szerződésre vonatkozó szabályai az irányadóak. A Megbízott ezen jogait jóhiszeműen köteles gyakorolni.

3. A szerződő felek esetleges jogvitáikat peren kívüli tárgyalással kísérlik meg rendezni. Amennyiben a tárgyalás nem vezet eredményre, a jogvita elbírálására a Szekszárdi Városi Bíróság kizárólagos illetékességgel bír.

4. A szerződés keretein belül az igényelt porta-recepciós vagy vagyonőrök létszámára és felszerelésére vonatkozó igényét a Megbízó írásban köteles közölni.

Jelen szerződést a felek, mint akaratukkal mindenben megegyezőt elolvasás és közös értelmezés után helybenhagyólag írják alá.

Szekszárd, 2021. december 31.

Megbízó képviselője Babits Mihály Kulturális Központ Szekszárdi Közművelődési Nkft.

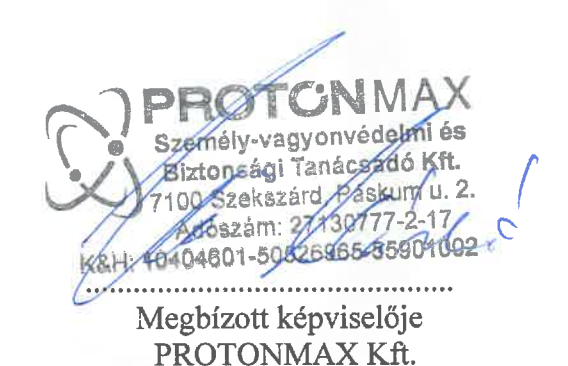